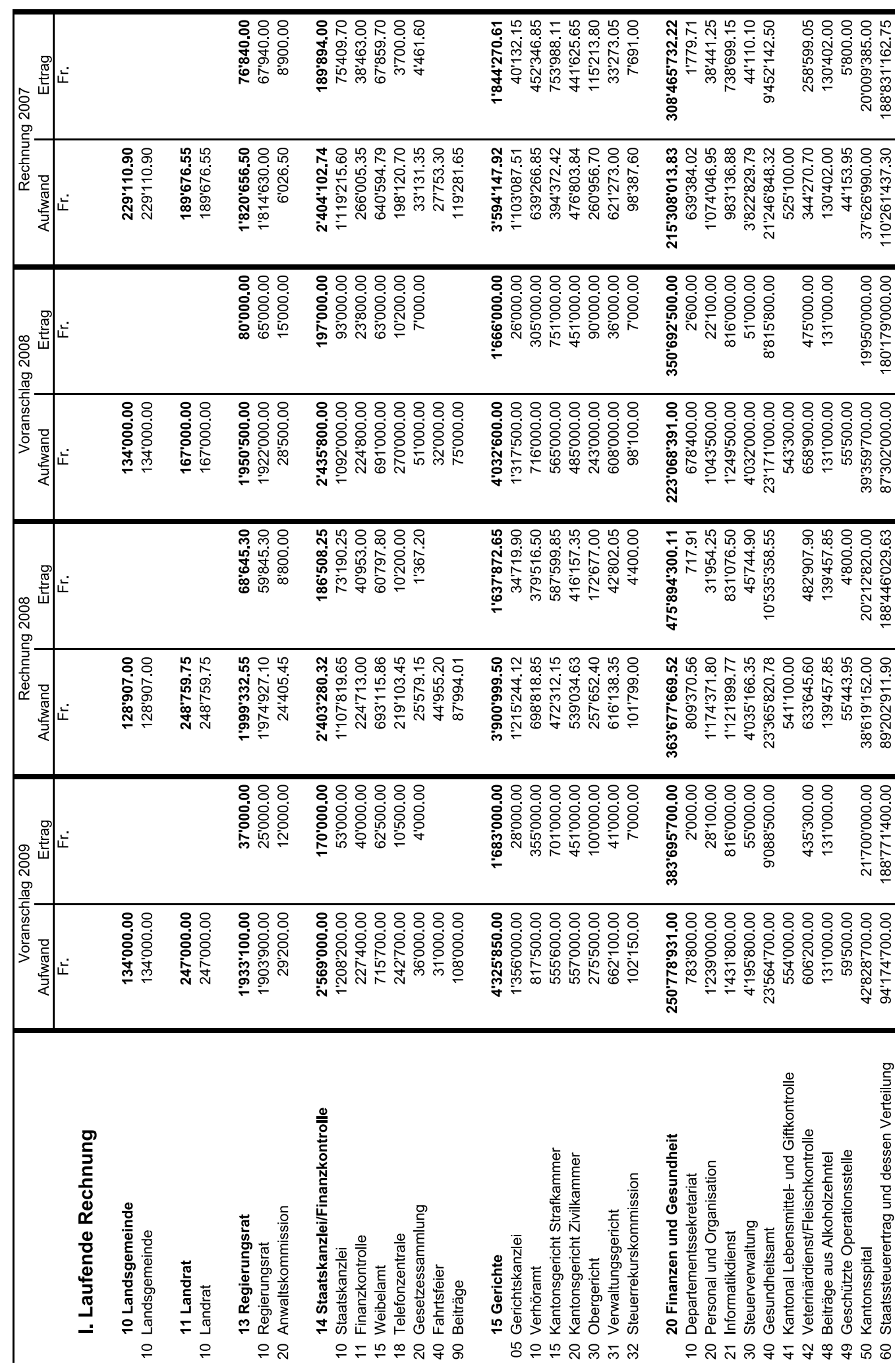

Staatskanzlei

 $\tilde{a}$ 

15 Weibelamt

11 Landrat

10 Landrat

15 Gerichte

 $\overline{\bigoplus}$ 

-Layout 2009\_neu2.qxp 13.3.2009 10:51 Uhr Seite 4

4

 $\overline{\varphi}$ 

20'009'385.00<br>188'831'162.75

37'626'990.00

180'179'000.00 19'950'000.00

55'500.00<br>39'359'700.00<br>87'302'000.00

20'212'820.00<br>188'446'029.63

55'443 95 139'45785

89'202'911.90

21'700'000.00

59'500.00<br>42'828'700.00<br>00.00 1828'24

Staatssteuerertrag und dessen Verteilung

Geschützte Operationsstelle Beiträge aus Alkoholzehntel

130'402.00 5'800.00

130'402.00 4415395

131'000.00

131'000.00

139'45785 4'800.00

131'000.00

131'000.00

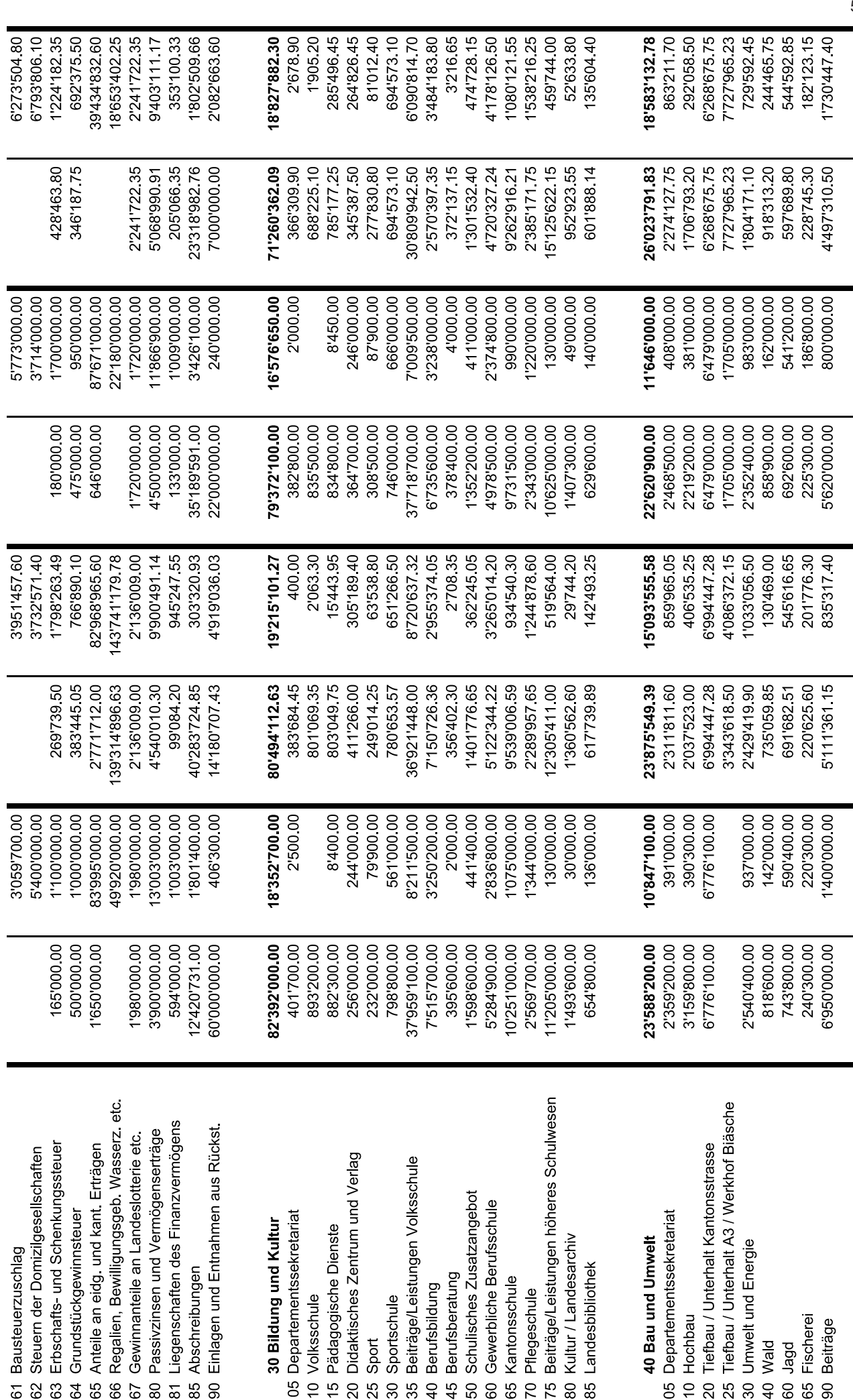

€

 $\overline{\oplus}$ 

5

6

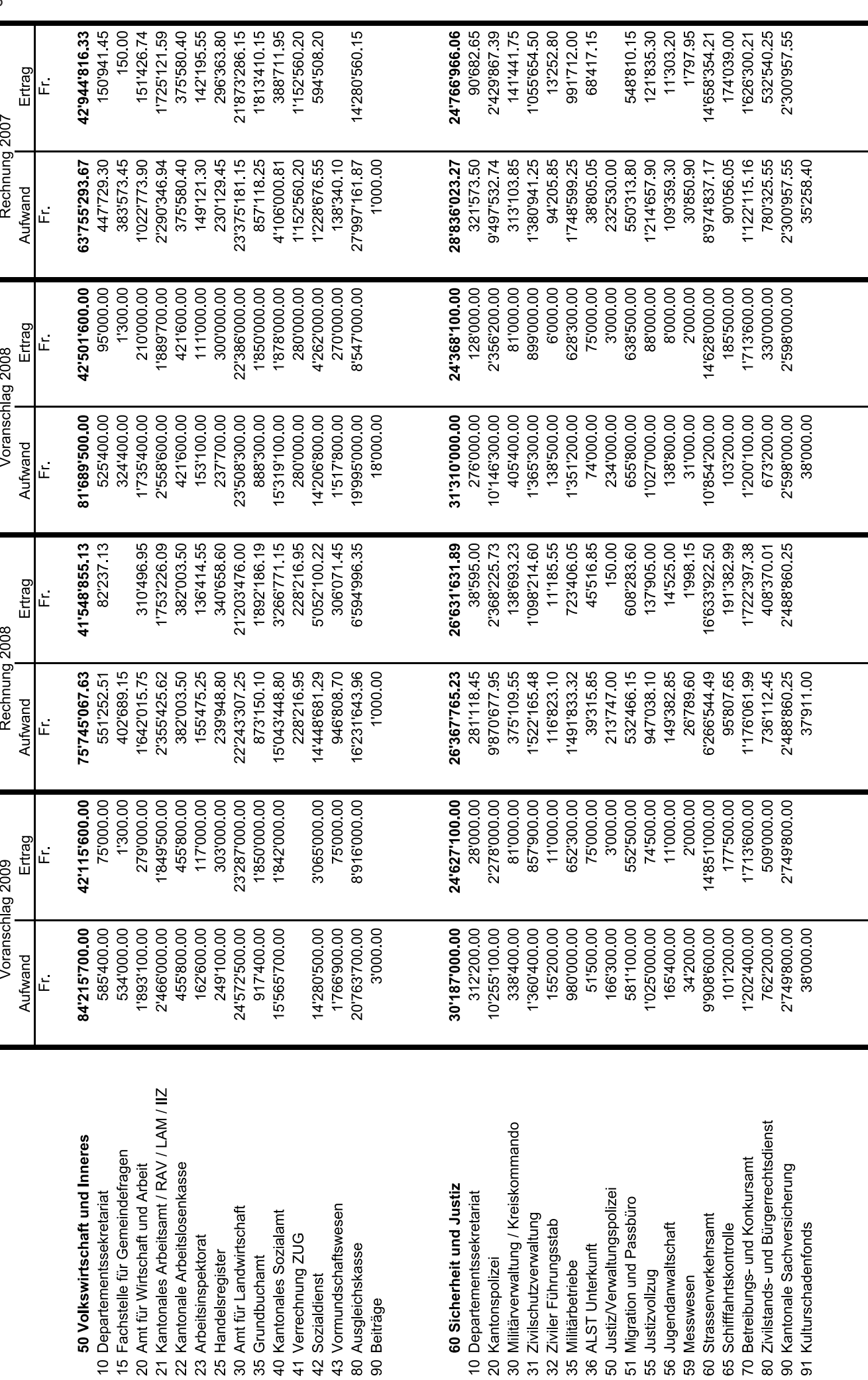

Æ

 $\mathbb G$